# Cálculo de circuito gravimétrico

#### I – transformar leitura do gravímetro em mGal

Referência: Gemael, Camil, 2002. Introdução à Geodésia Física. Ed. da UFPR, cap. 10.

# Circuito gravimétrico

- Gravímetro
- GPS de dupla frequência
- Relógio
- Ter pelo menos um ponto de referência com aceleração da gravidade conhecida

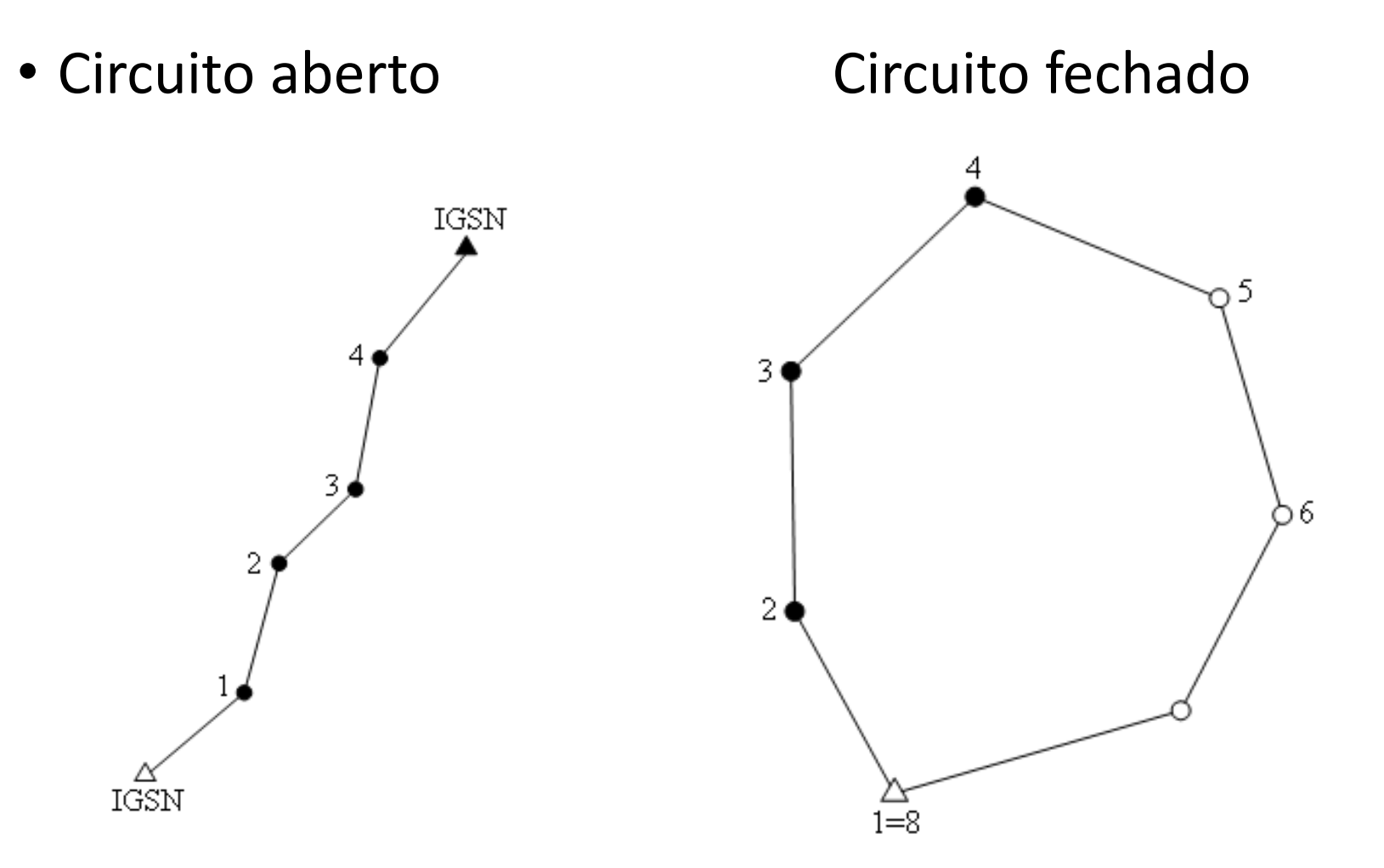

• 1) média aritmética das 3 leituras

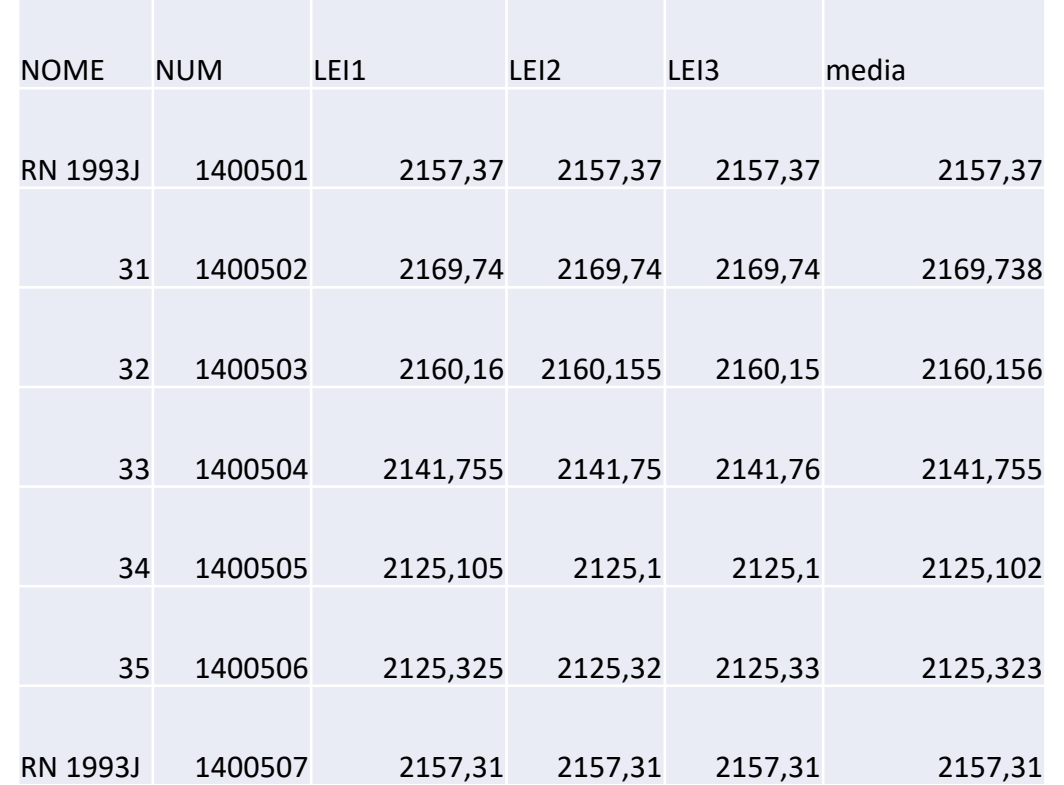

#### • 2) conversão das leituras em mGal usando a tabela do gravímetro

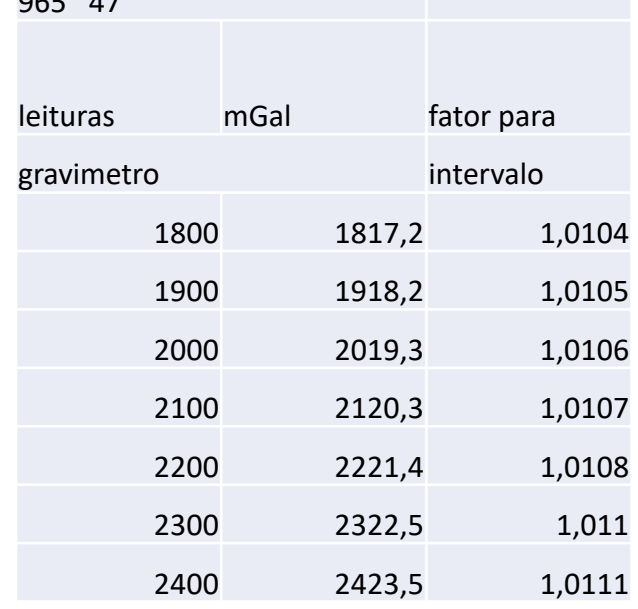

 $005 - 47$ 

como todas as leituras estão na faixa de 2100, o mesmo valor de leitura e o fator de escala é usado neste caso

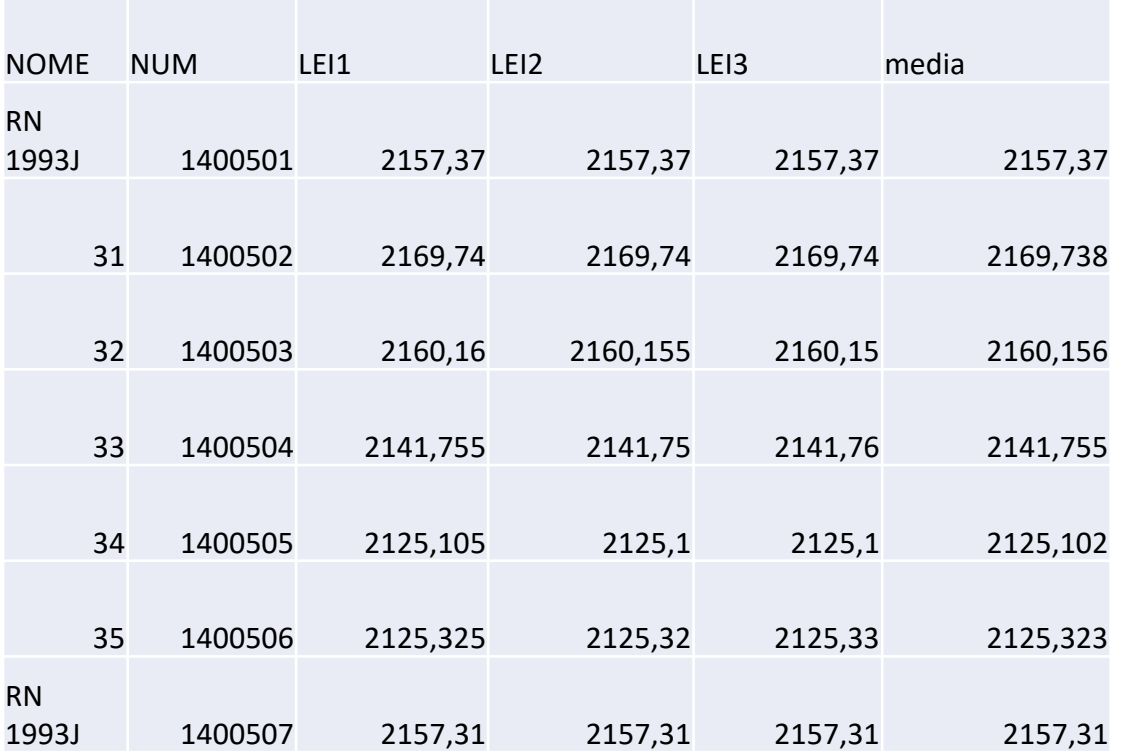

• 2) conversão das leituras em mGal usando a tabela do gravímetro

RN 1993J 2157,37 valor médio da leitura

#### Conversão 1

essa primeira parte do cálculo transforma a diferença entre a leitura obtida e o valor tabelado, para miliGal

Diferença entre a leitura e o valor da tabela do gravímetro; depois multiplica pelo fator de escala

2100 2120, 31, 0107

(2157.37-2100)\*1.01074

Conversão 2

Média gravímetro fator de escala

[(2157.37-2100)\*1.01074]+2120.32 a parte em vermelho adiciona a diferença, em mGal, ao resto do valor 2120.32 (que corresponde ao 2100 transformado para miliGal)

• 2) conversão das leituras em mGal usando a tabela do gravímetro

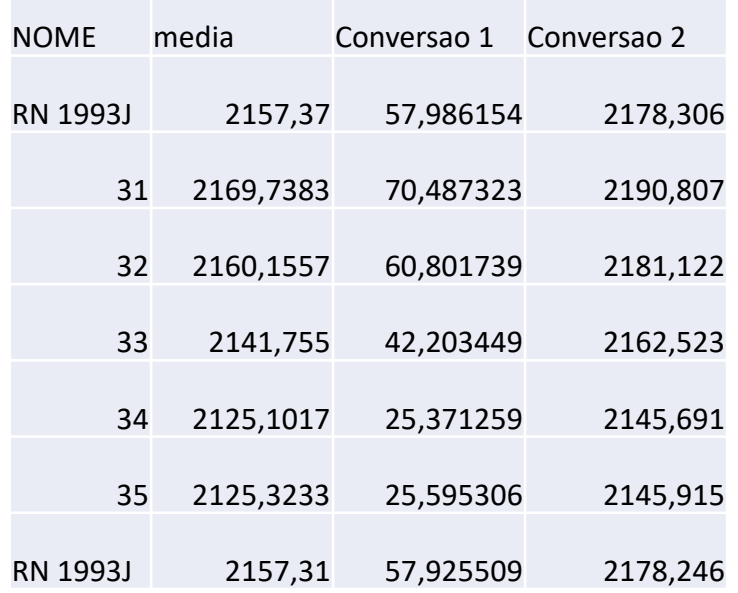

• 3) adiciona o fator da maré

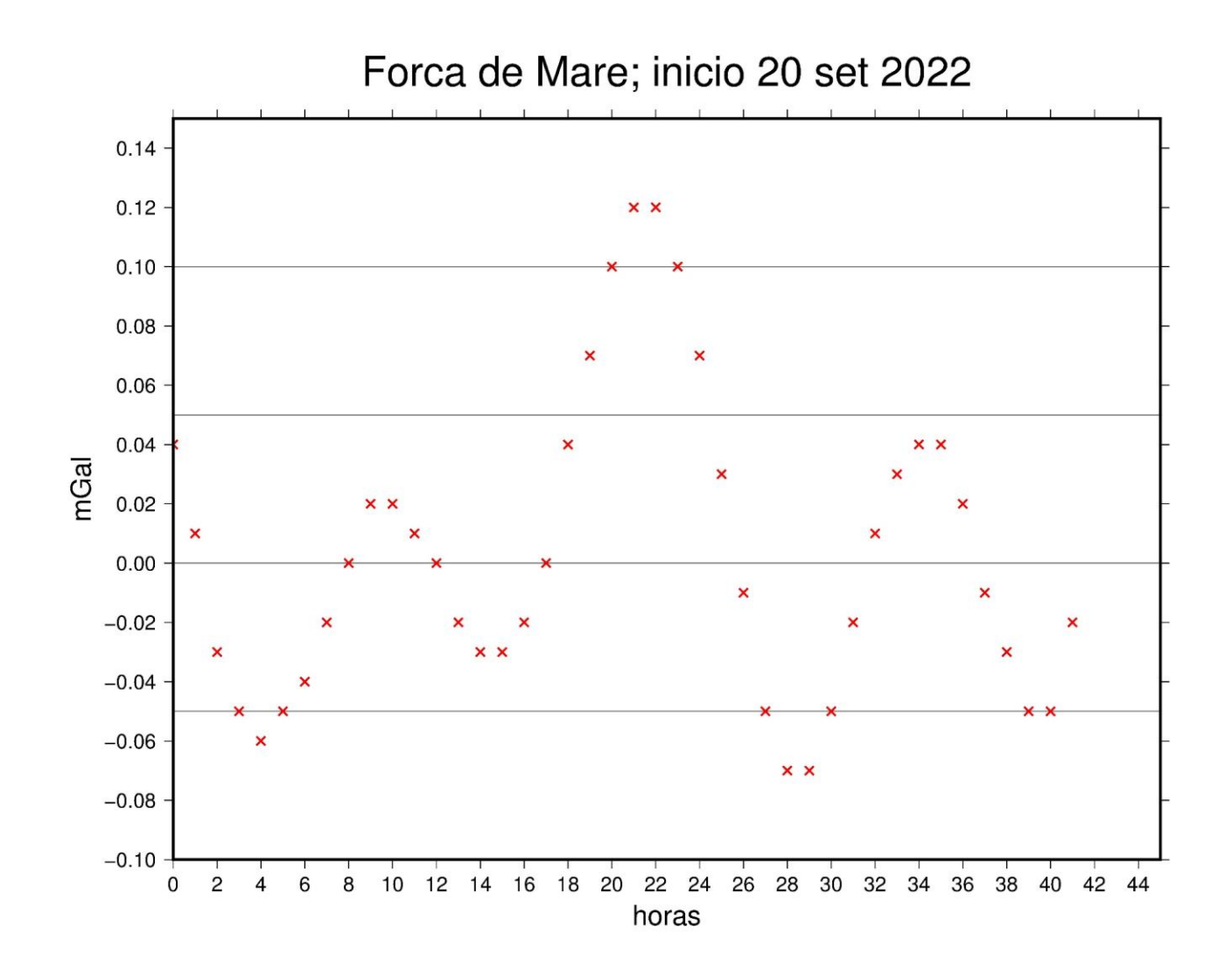

#### • 3) adiciona o fator da maré

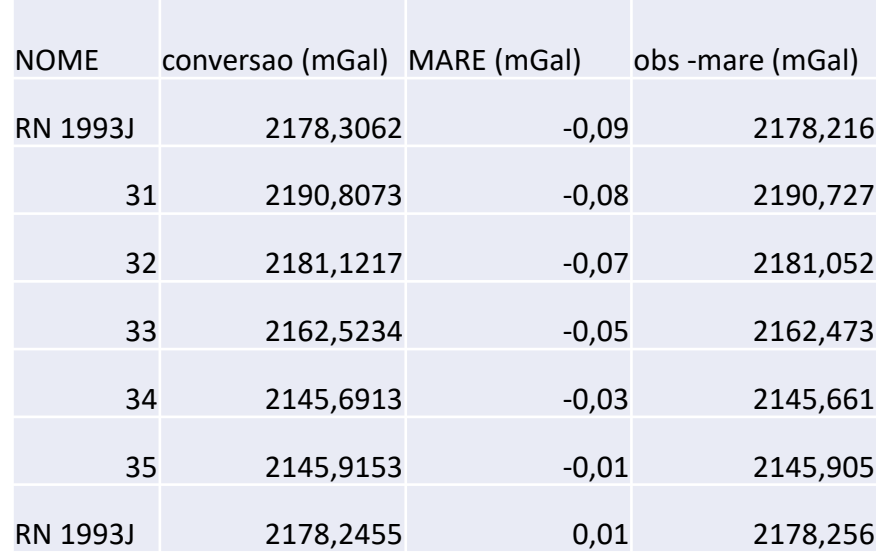

- 4) cálculo da deriva
- Deriva dinâmica é a que considera a deriva do equipamento ao longo de todo o dia. Obtida: usando locais com valor de aceleração de gravidade conhecida como ponto de abertura e de fechamento das medidas do dia. Ou repetindo alguns pontos no mesmo dia.
- Deriva estática é quando o gravímetro fica parado no meio de um circuito, por exemplo, começa o circuito em um dia, e só termina no dia seguinte.
- calculada a partir das leituras transformadas em mGal e corrigidas pela maré

- 4) cálculo da deriva dinâmica
- passo 1: transformar hora e minuto para hora decimal minuto/60 + hora ex:  $08:56= 56/60 + 8 = 8,933$
- passo 2: calcula o intervalo de tempo entre cada medida primeira  $median = 0$ ; segunda em diante: hora decimal - h inicial  $(8,93-8,00)$
- passo 3: calcula o tempo total do levantamento diferença entre a última e a primeira leitura, ex: diferença entre a ultima e a primeira leitura 10.92-8.00
- passo 4: calcula a deriva dinâmica no intervalo diferença entre a primeira e ultima leituras (que são no mesmo ponto ou em ponto onde g é conhecido) e depois divide pelo tempo total ex: (2178.26-2178.22)/2.92
- passo 5: distribui esse valor ao longo do trabalho do dia deriva dinâmica no intervalo x intervalo de tempo entre leituras ex: 0.01 \* 0 ; 0.01 \* 0.50

• 4) cálculo da deriva dinâmica

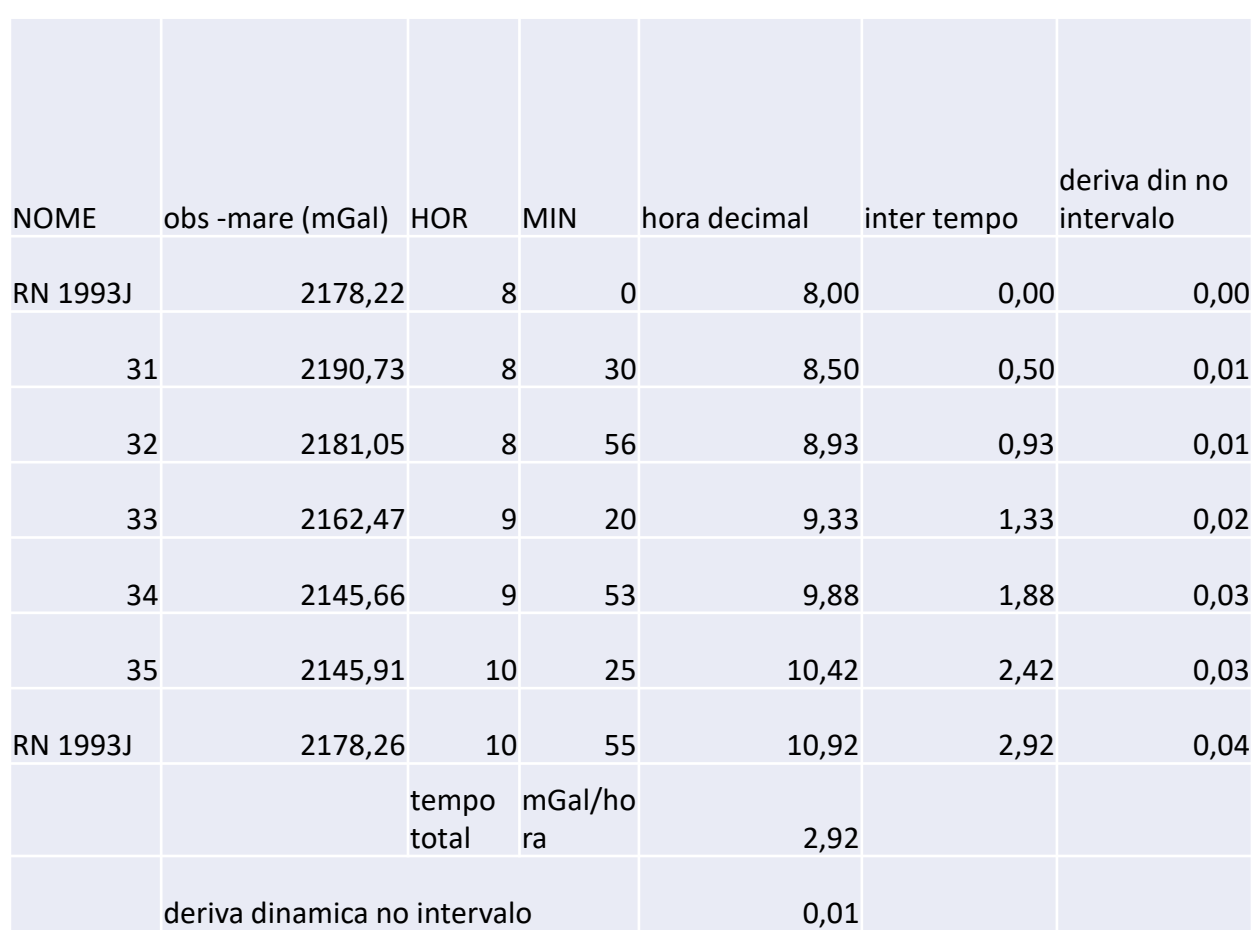

- 5) correção da deriva dinâmica
- no valor corrigido da mare, subtrai a correção de deriva
- 2178.22-0.00

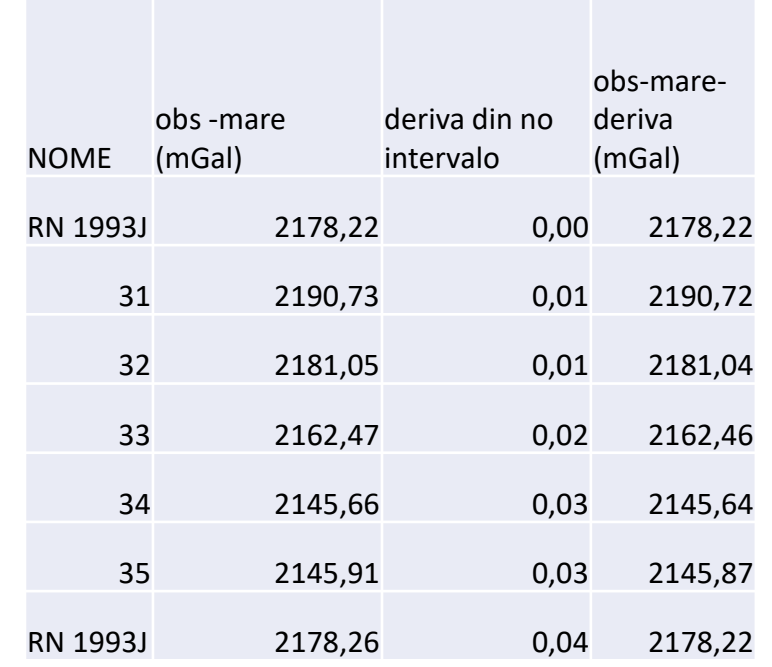

- 6) transformando observação corrigida em g
- até o item anterior o valor obtido era em mGal , mas referente ao ponto de medida e todos os outros pontos eram relativos a esse valor (maior ou menor do que ele). Mas nenhum ponto estava ligado a qualquer rede e sem relação com algum valor absoluto.
- para transformar em g que pode ser comparado com outros valores é necessário ligar a algum ponto de referência, neste caso o valor de g conhecido da primeira estação

- 6) transformando observação corrigida em g
- passo 1: calcula a diferença entre cada estação e a primeira, se os cálculos anteriores estiverem corretos a primeira e a última (se no mesmo ponto) tem o mesmo valor, ex: 2190.720576-2178.216154
- passo 2: soma a diferença entre as estações ao valor da estação 1, ex: neste caso, estação 1 tem o valor de 978554.75 mGal 978554.75+12.5044

• 6) transformando observação corrigida em g

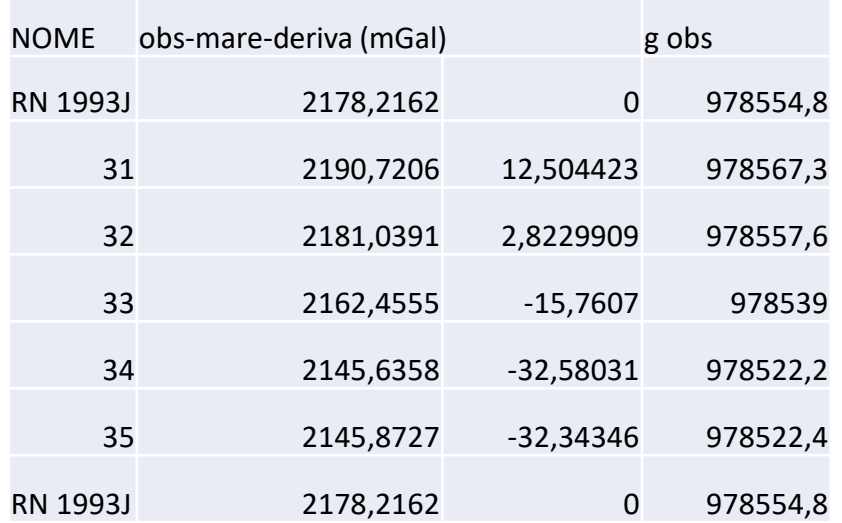

RN1993J tem o valor de 978554.75 mGal